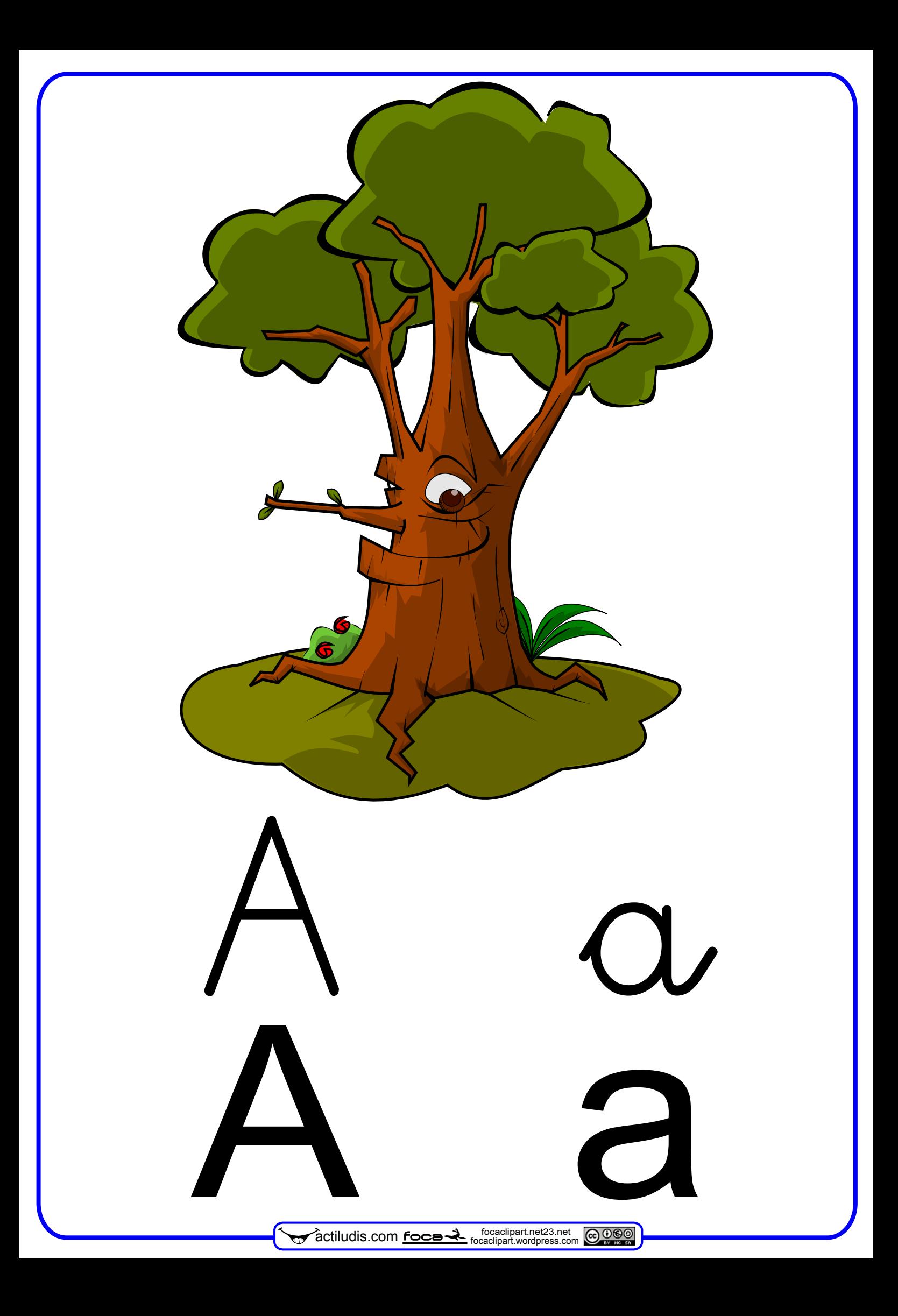

## **MÉTODO DE LECTO – ESCRITURA "ACTILUDIS"**

Este método es autoría de José Miguel de la Rosa Sánchez y está bajo licencia Creative Commons BY-NC-SA 3.0. De este método se pueden hacer tantas copias impresas como se desee siempre que su distribución sea totalmente gratuita para uso exclusivo de la enseñanza.

Queda totalmente prohibida la venta total o parcial del método así como su inclusión en cuadernos recopilatorios por los cuales se cubre por su utilización.

Así mismo bajo las condiciones de la licencia BY-NC-SA 3.0. puede COMPARTIRLO en REDES SOCIALES, WEB Y BLOG, pero en todos los casos enlazando al material original alojado en actiludis.com y NUNCA descargando y compartiendo desde un blog externo al original.

Nombre: Fecha:

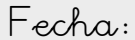

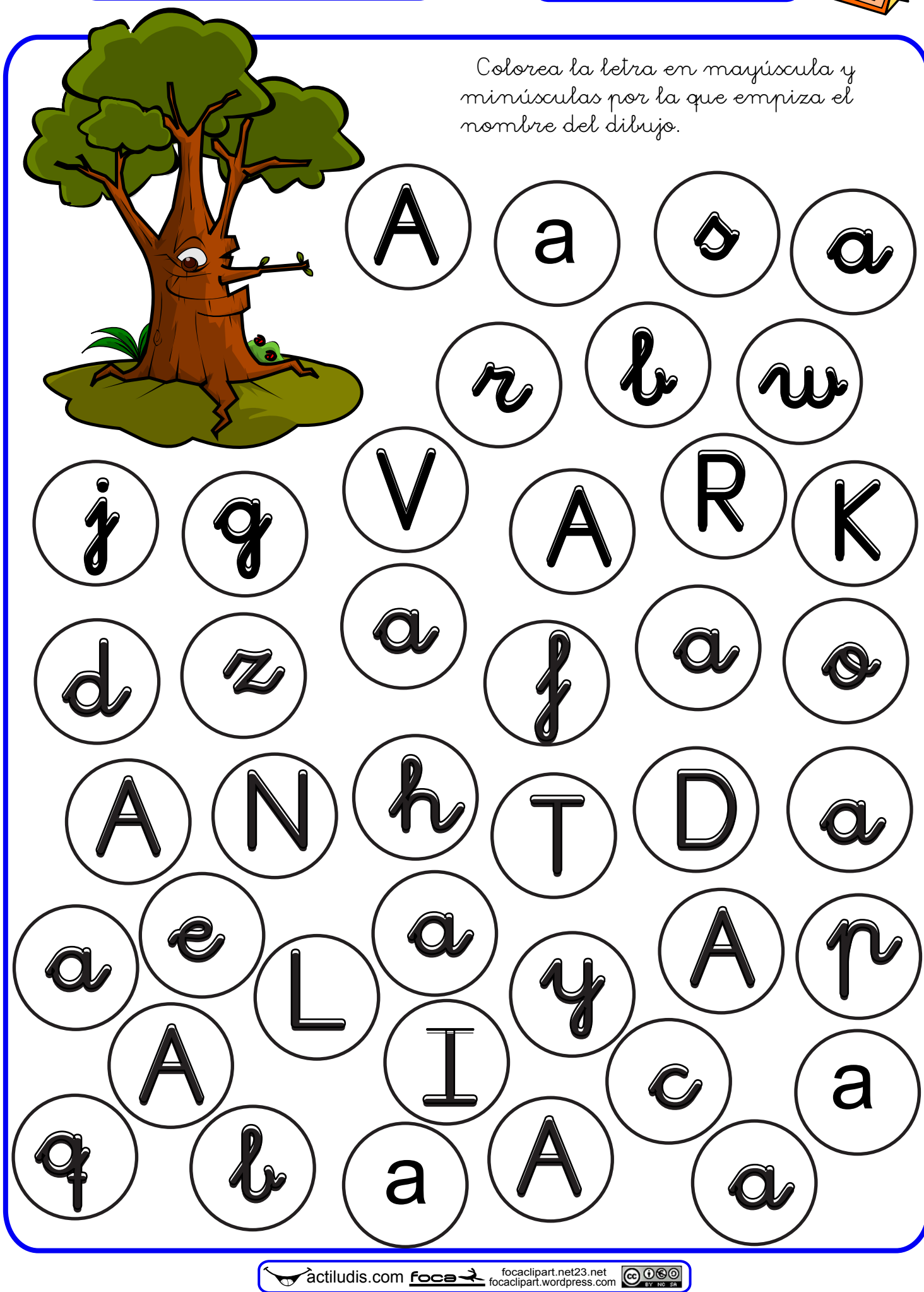

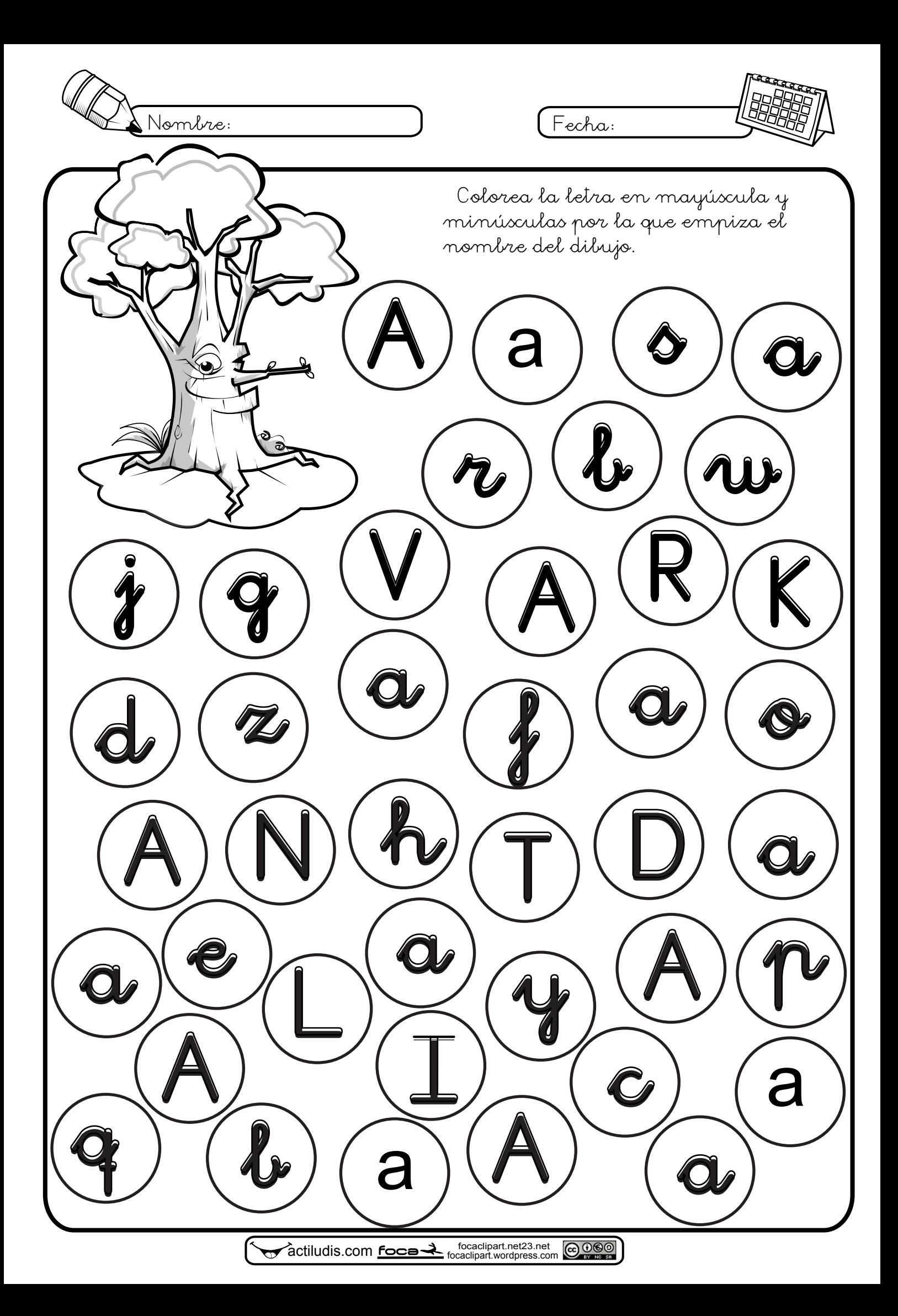

Nombre: Fecha:

e

The

d

E

y

f<br>f

N

e

h

 $A(N)\mathcal{W}(T)$ 

b

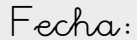

s

 $\mathbf{Q} \setminus \mathbf{V}$   $\mathbf{Q} \setminus \mathbf{R}$ 

a

d

j<br>1

 $\mathbf{e} \setminus \mathbf{e} \setminus \mathbf{e} \in \mathbf{e}$ 

E

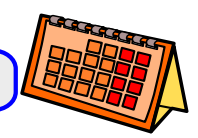

 Colorea la letra en mayúscula y minúsculas por la que empiza el nombre del dibujo.

e

 $\mathcal{D}(k)$ 

K

w

o

n<sup>1</sup>

e

 $\bigcup$ 

e

L

E

 $\mathbf{c}$  )  $\mathbf{I}$ 

q

e

e

<u>Ol</u>

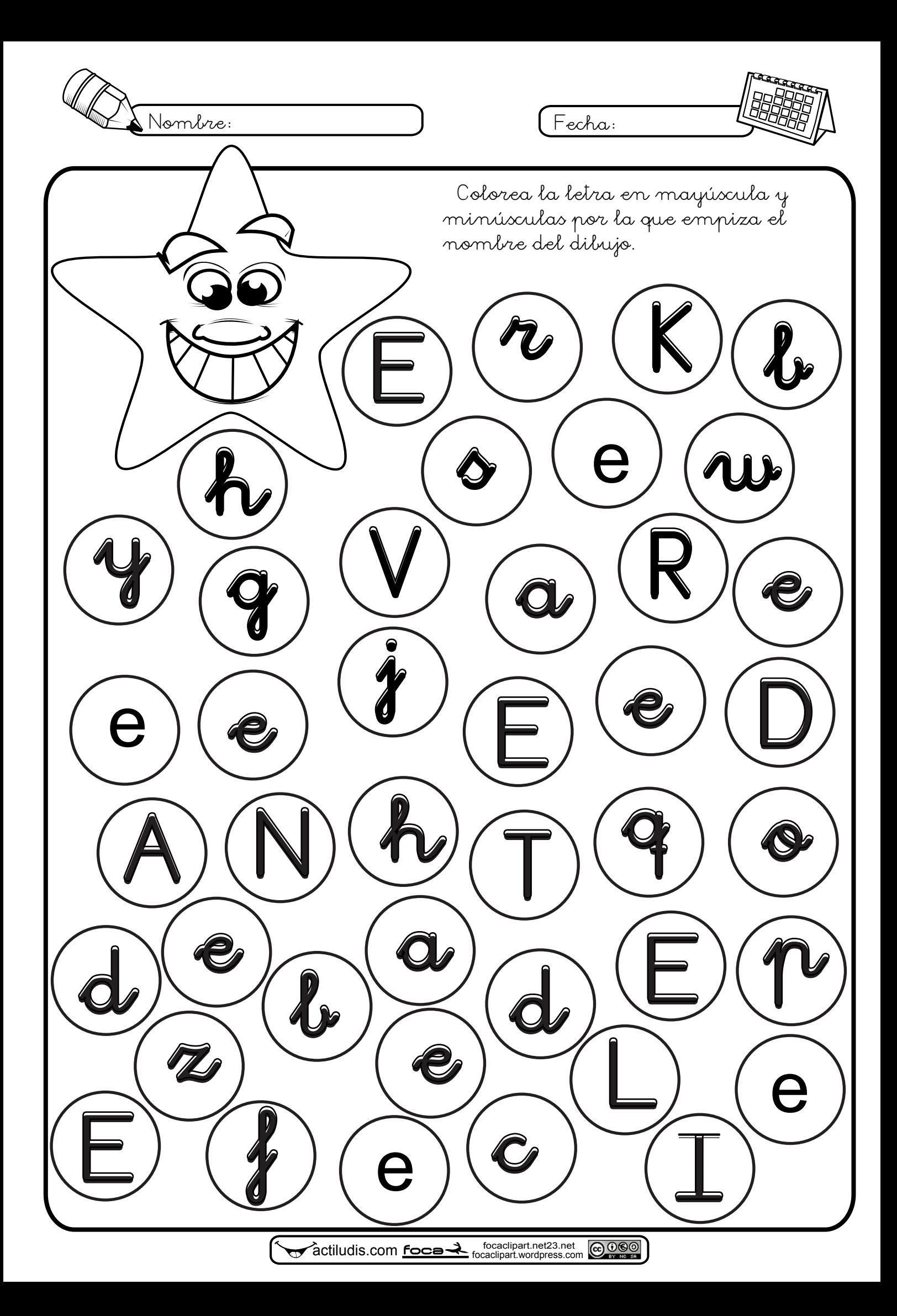

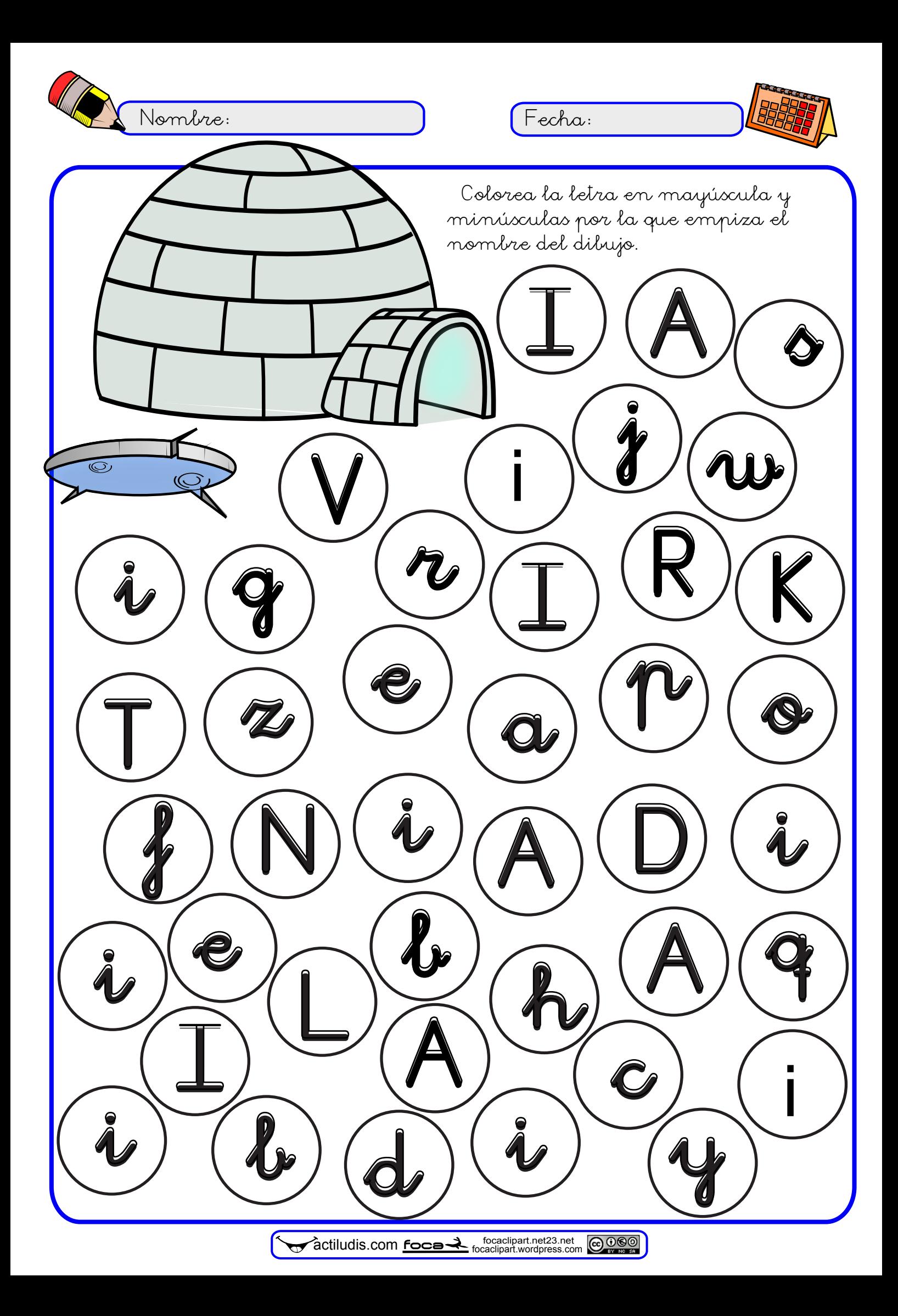

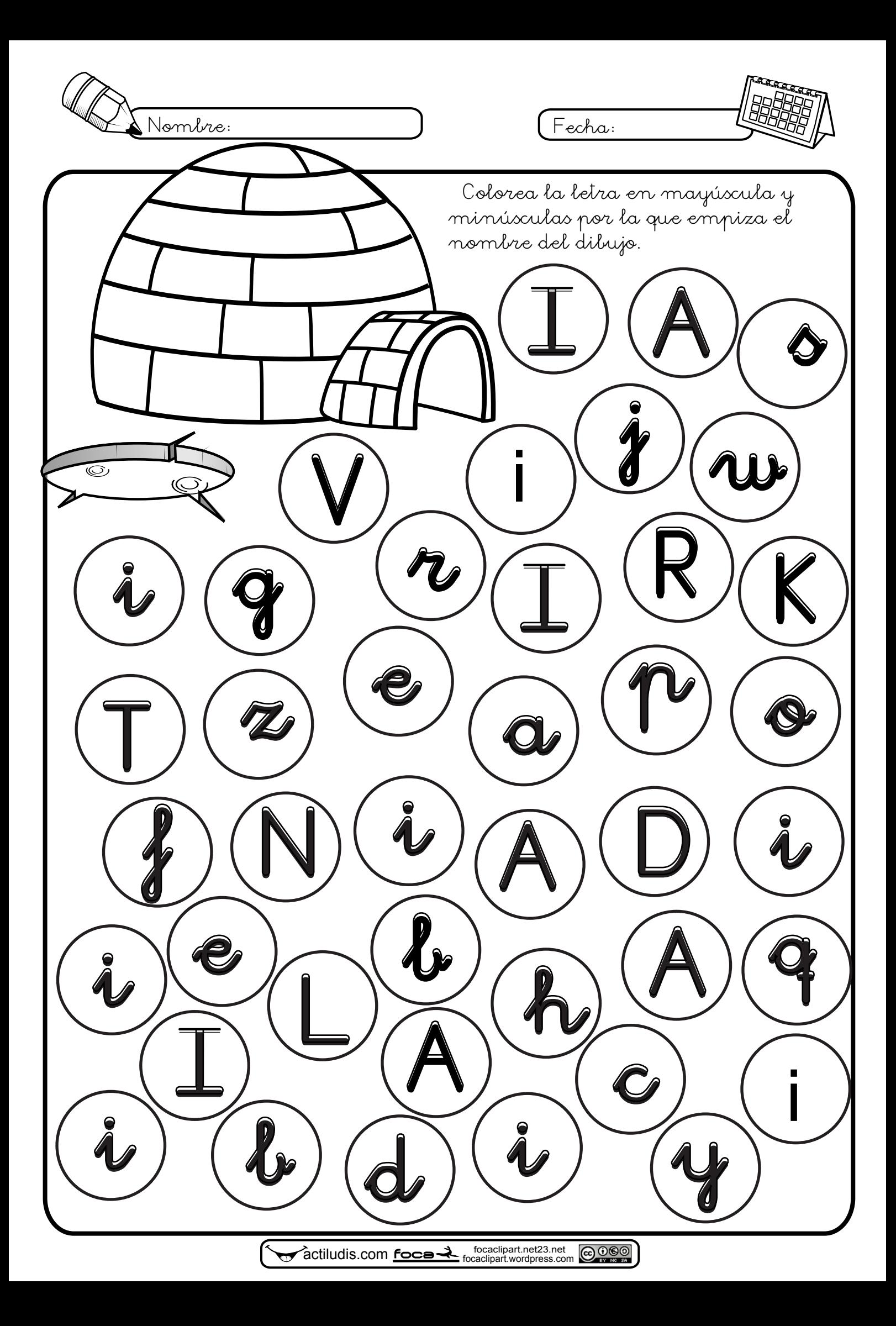

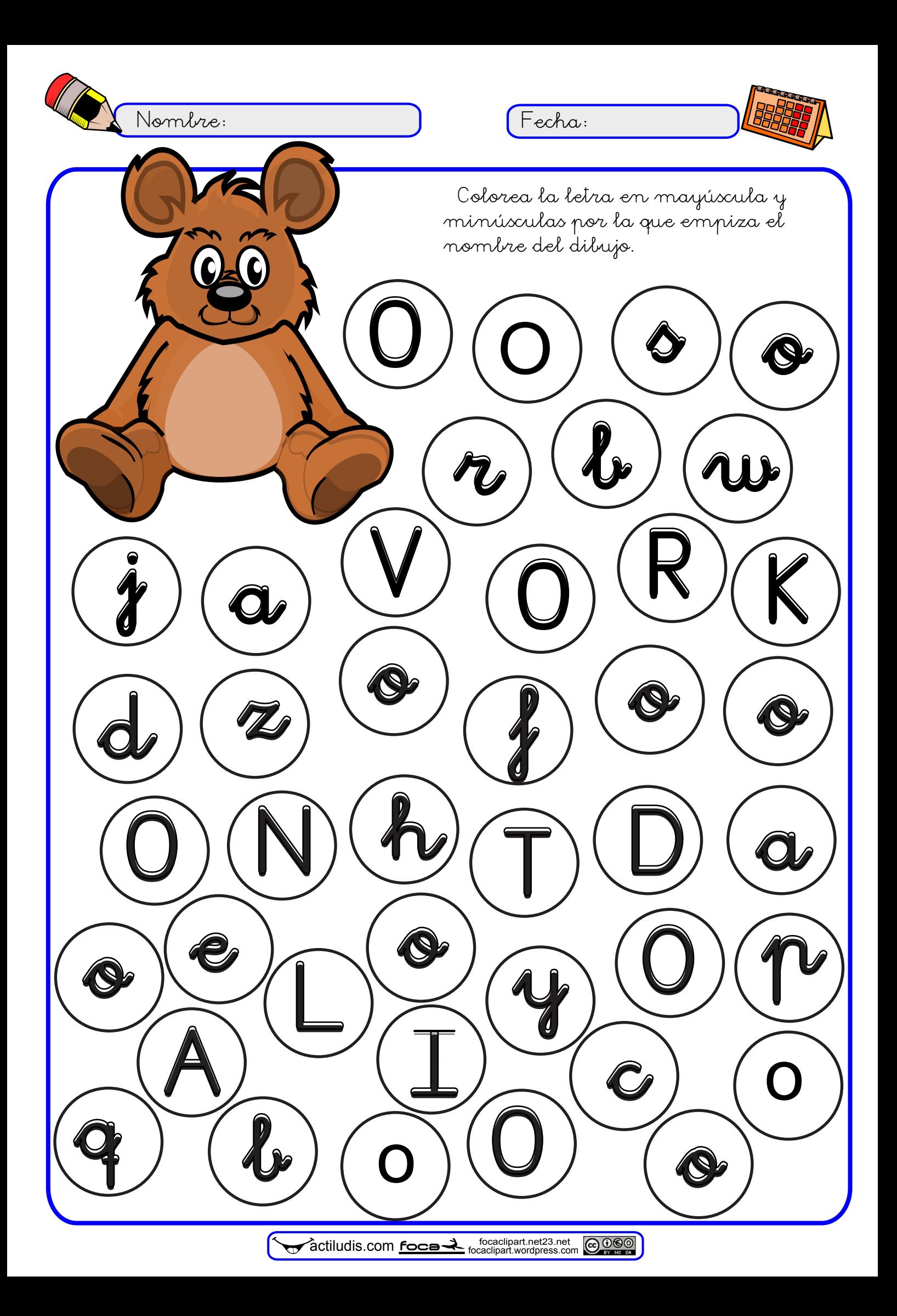

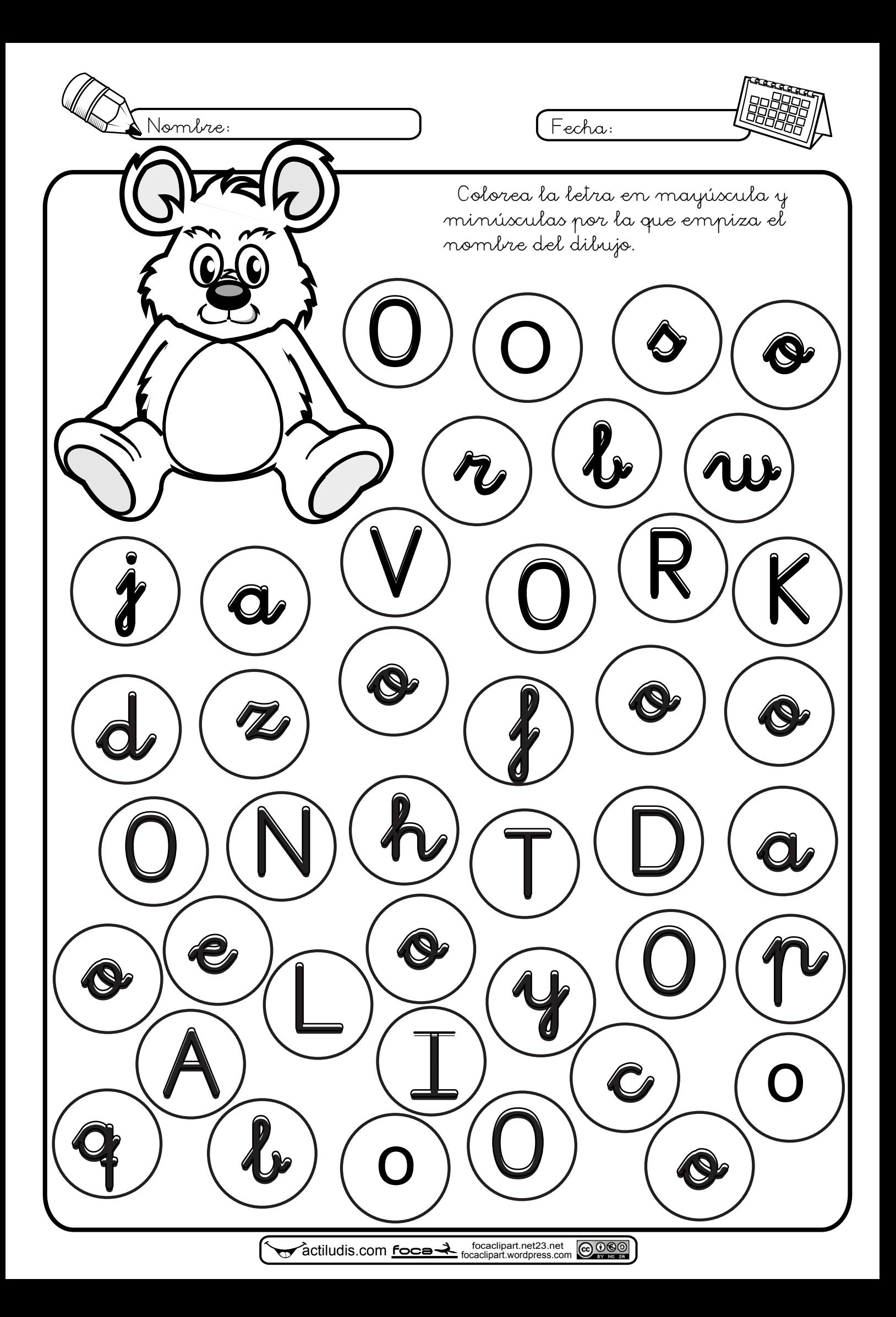

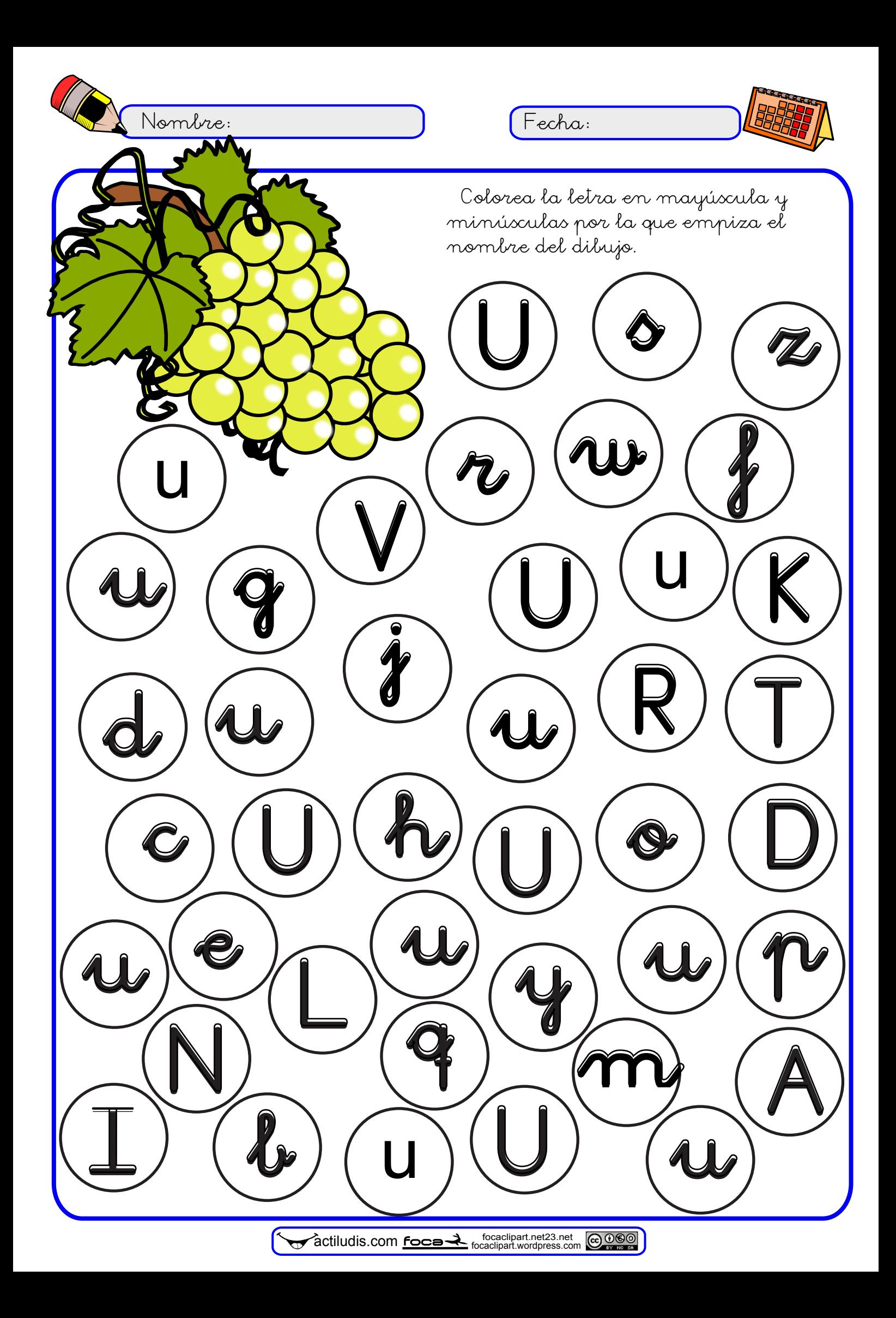

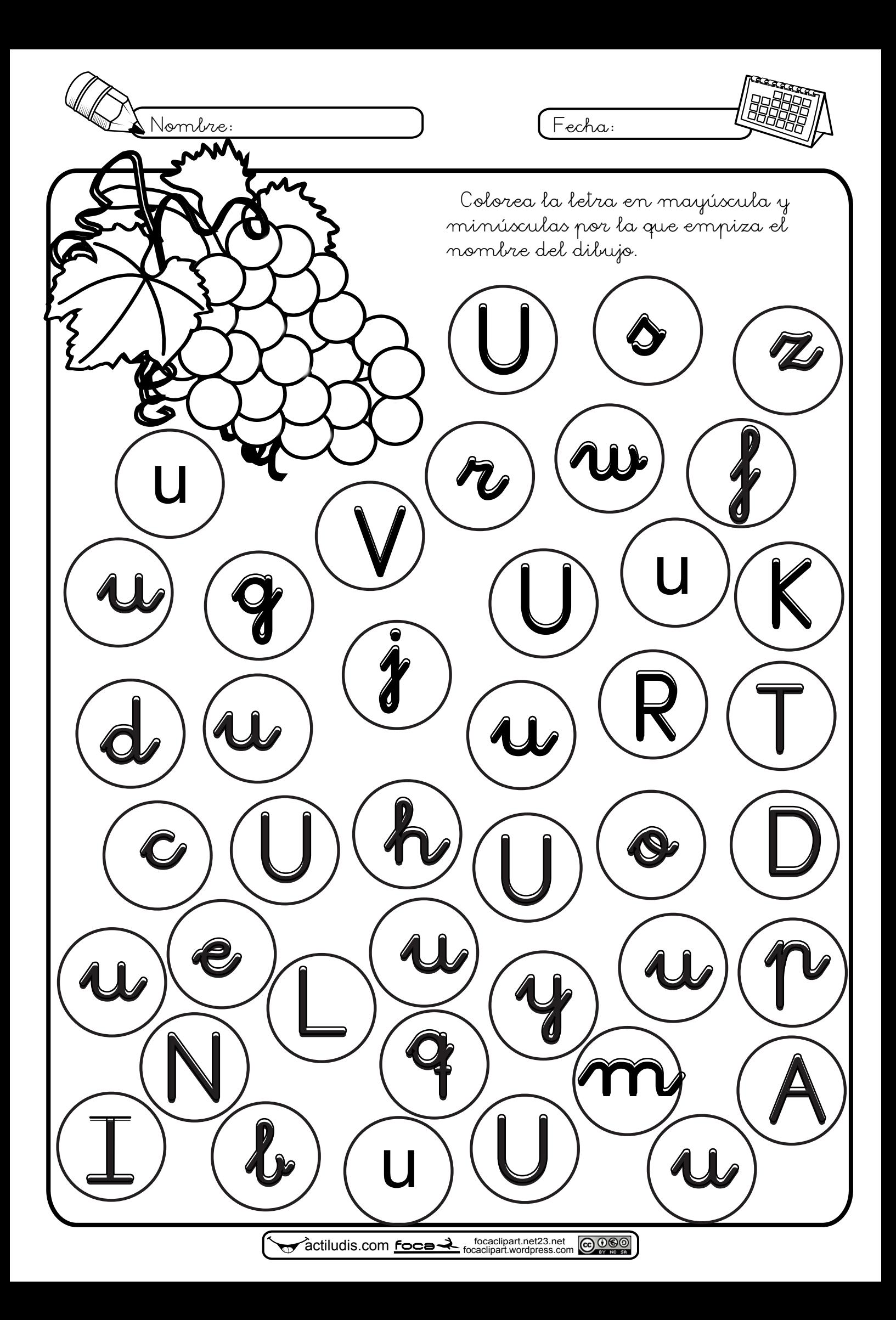

## Nombre: Fecha:

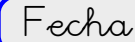

¿Por qué inicial empieza cada silueta?. Lee el interior de cada una y rodea todas las vocales iguales a la vocal de su silueta.

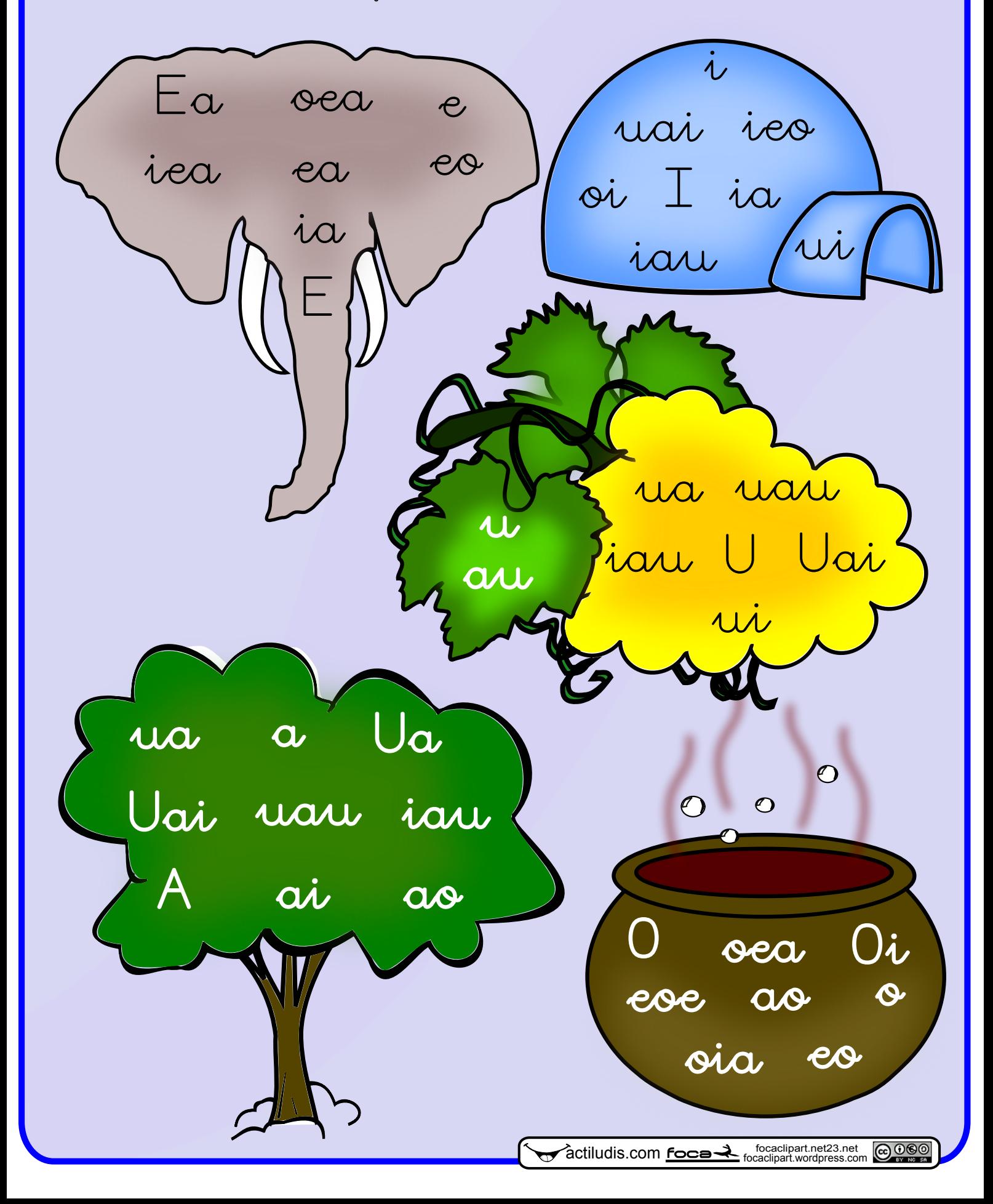

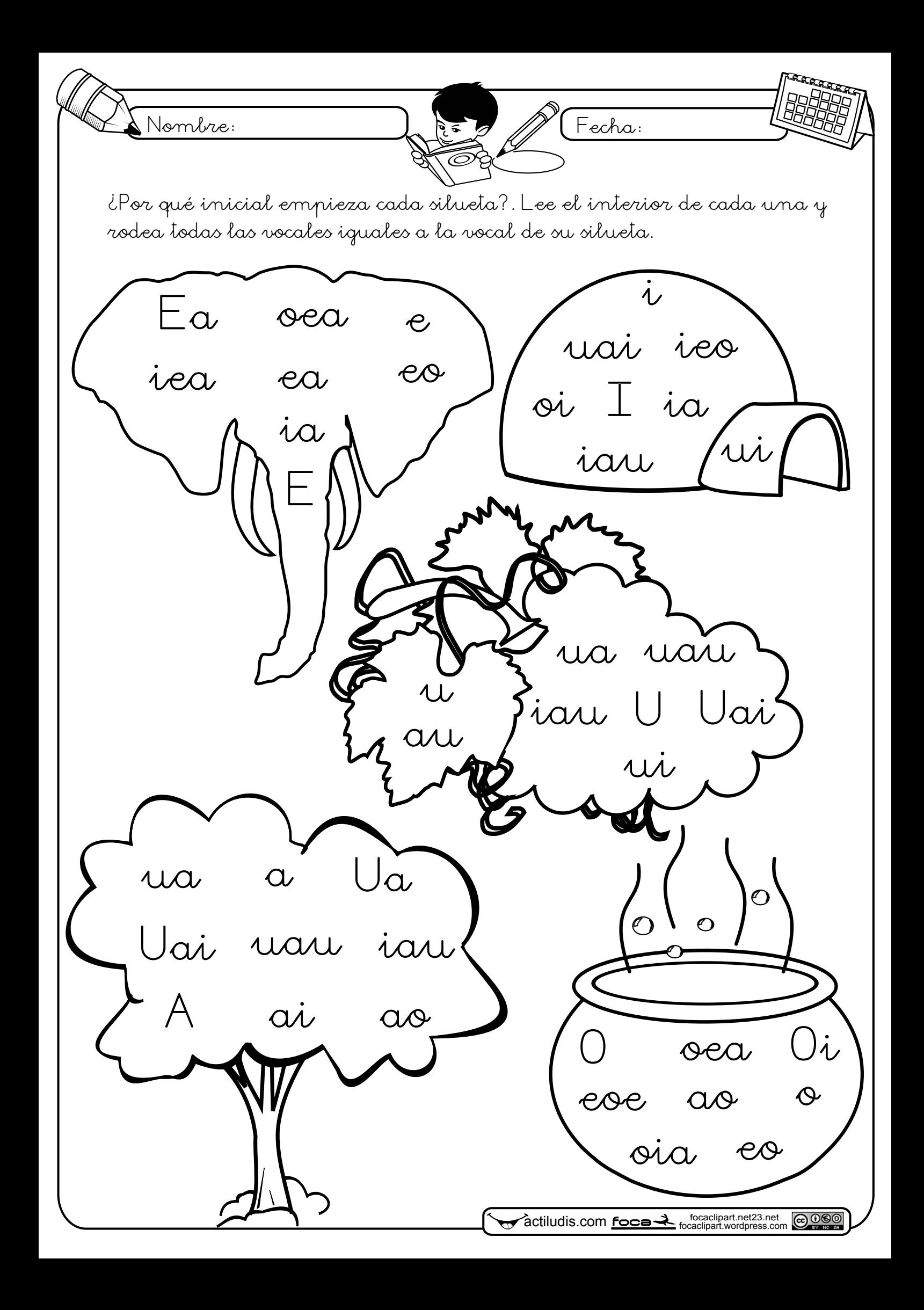

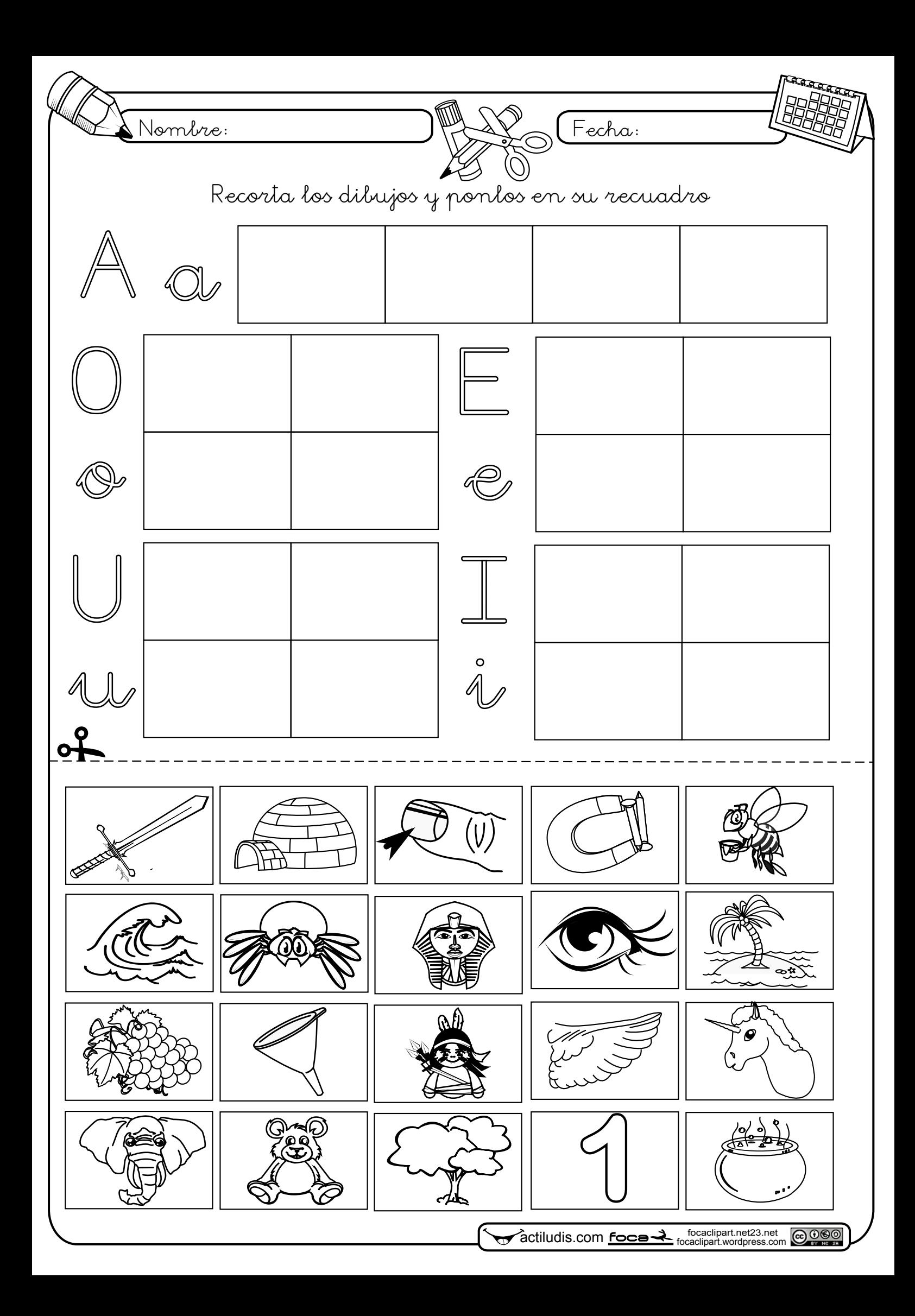

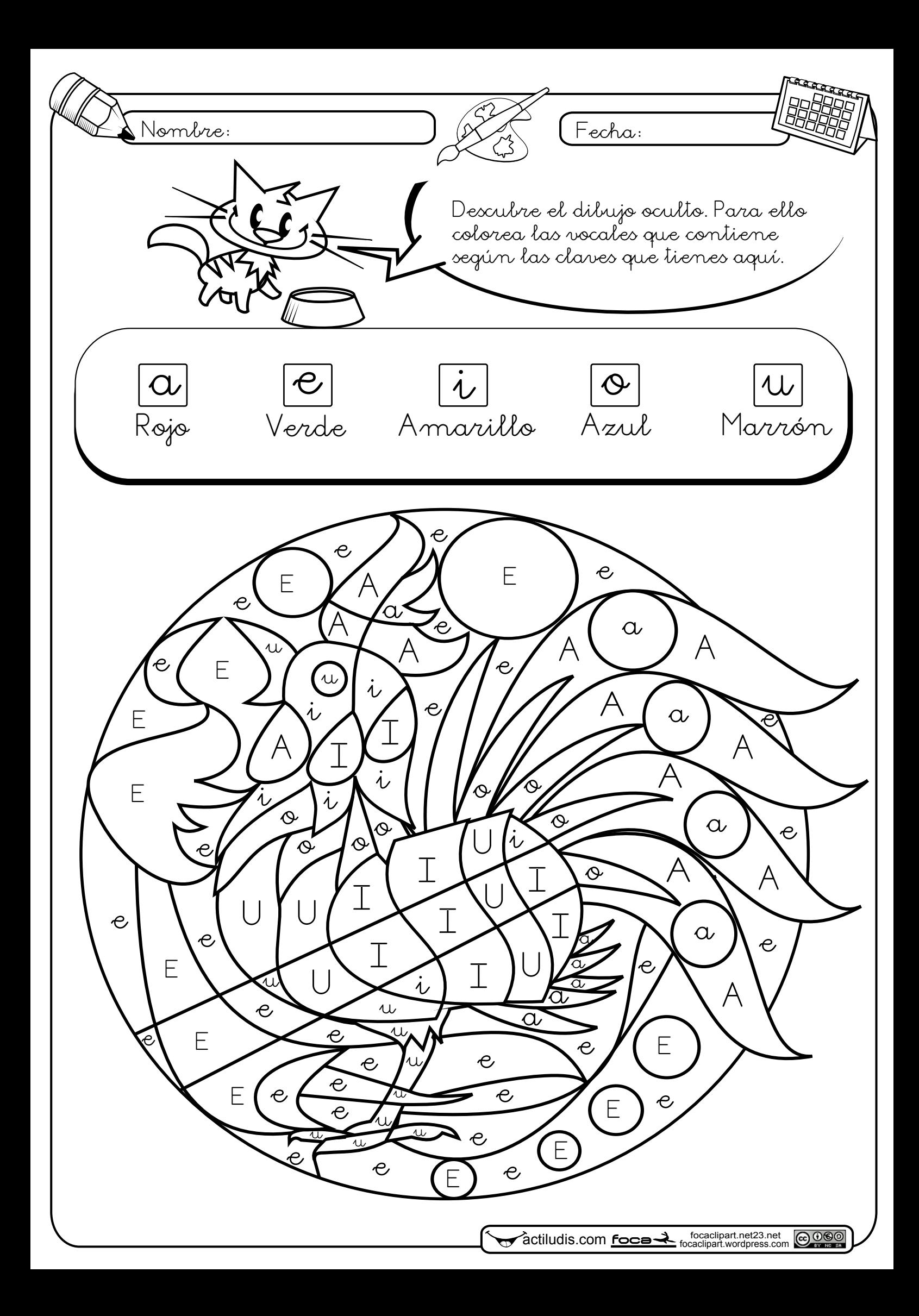

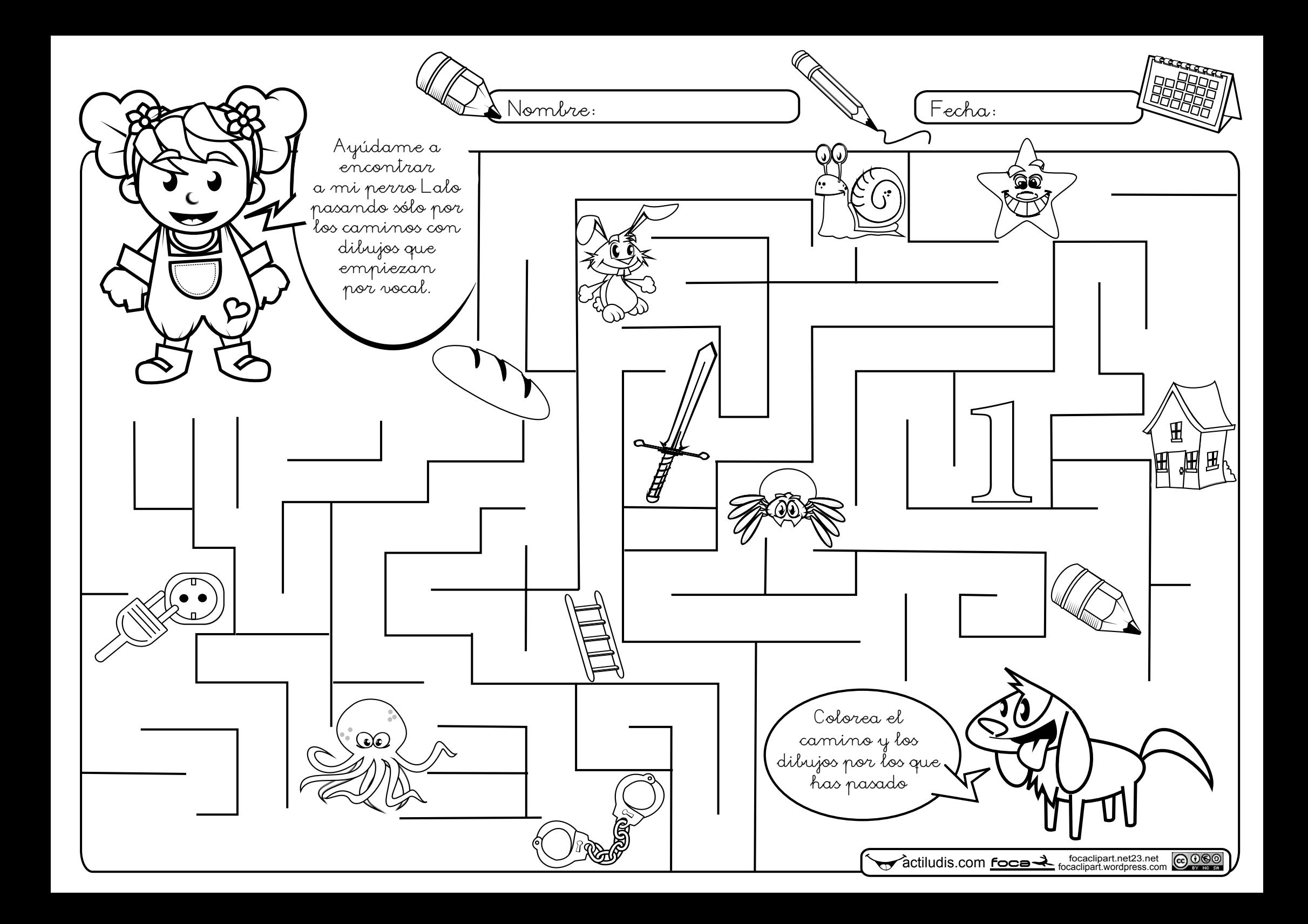

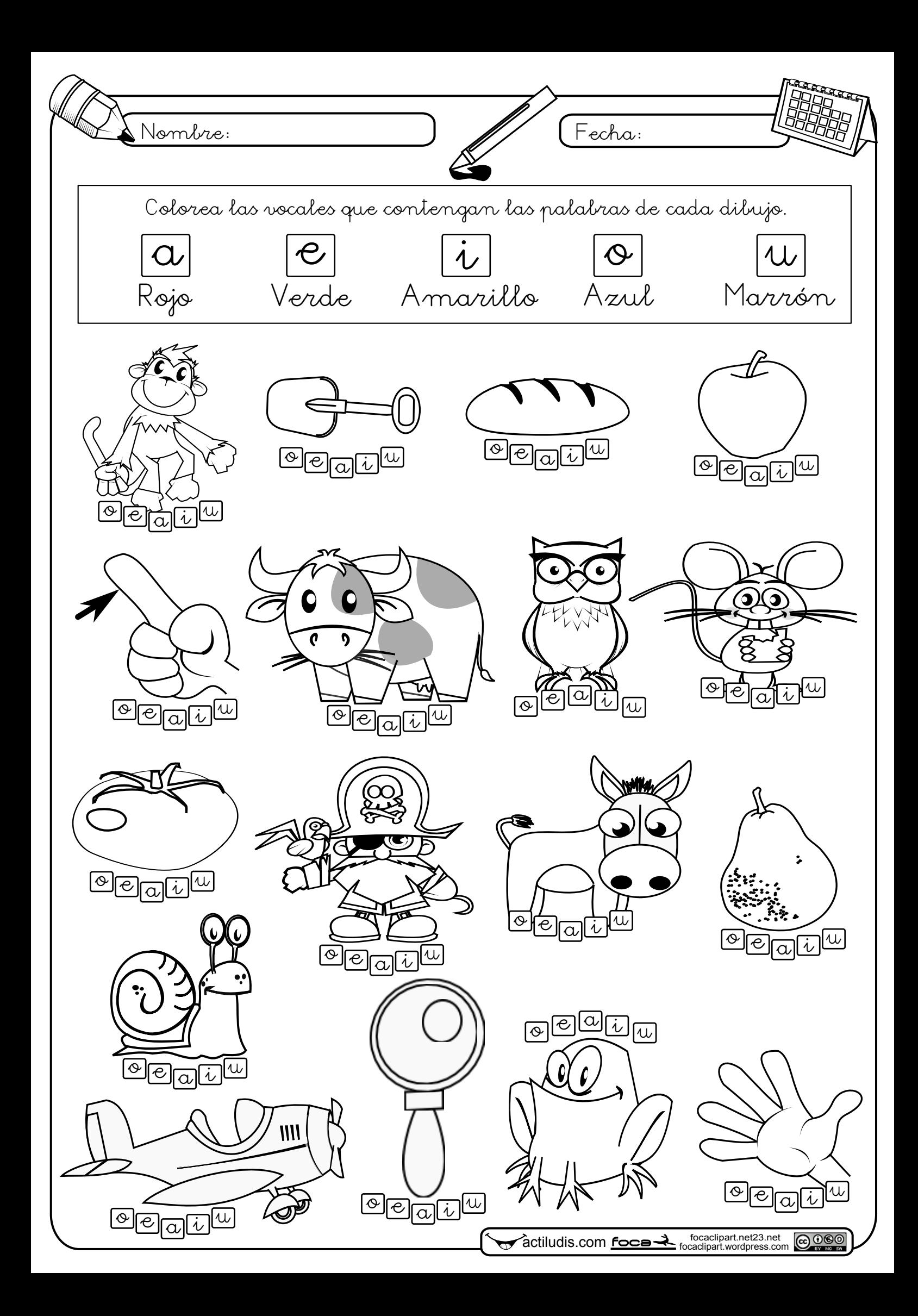

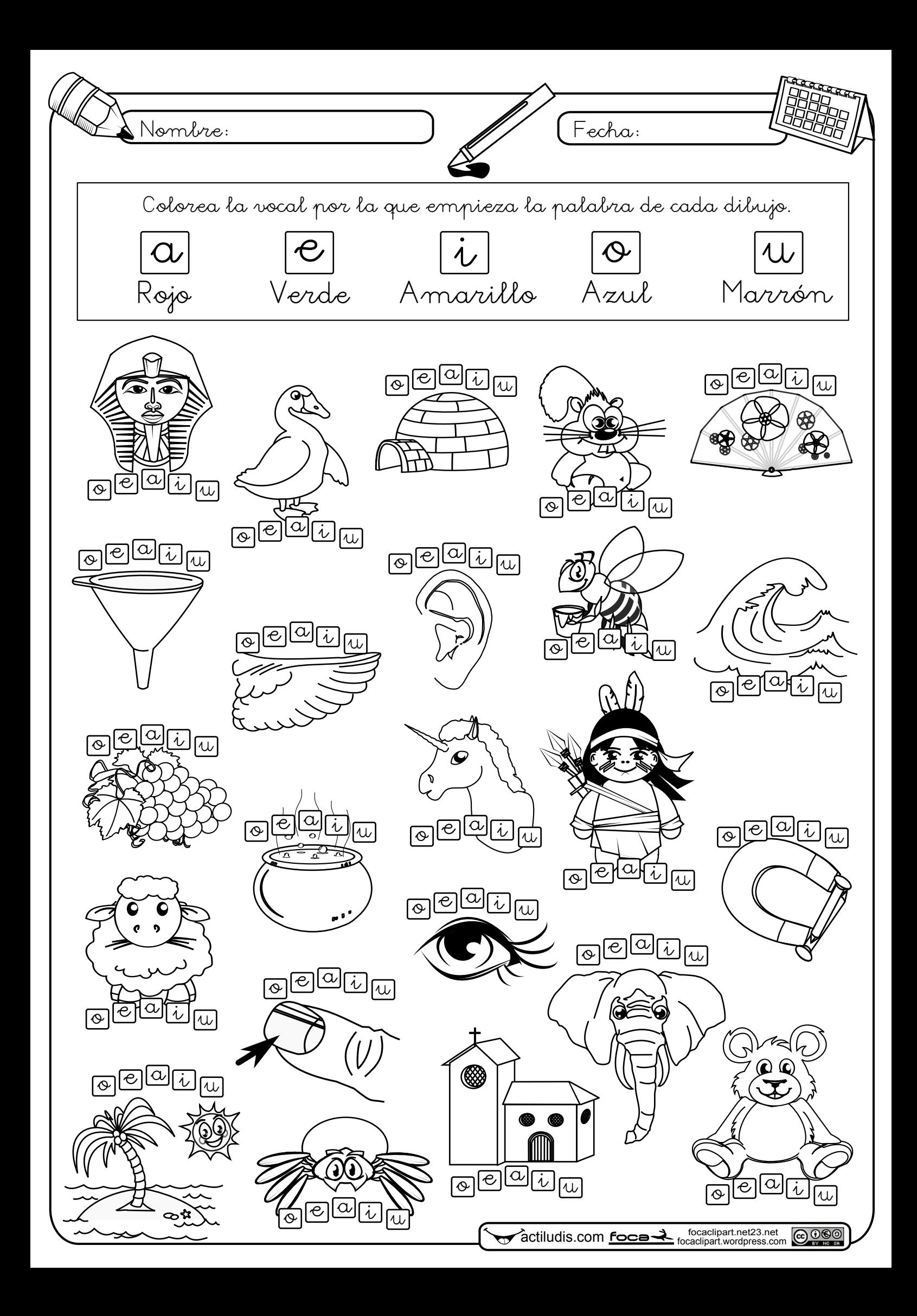

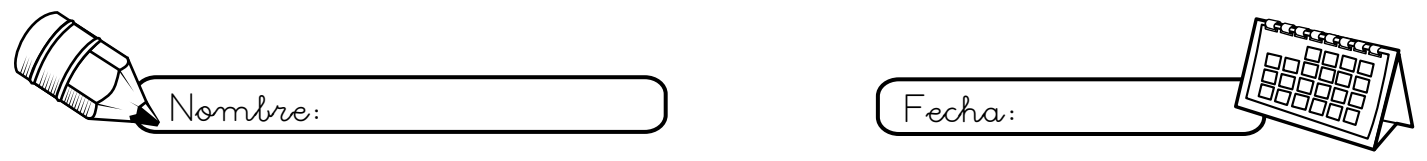

Recorta los dibujos y ponlos en su recuadro

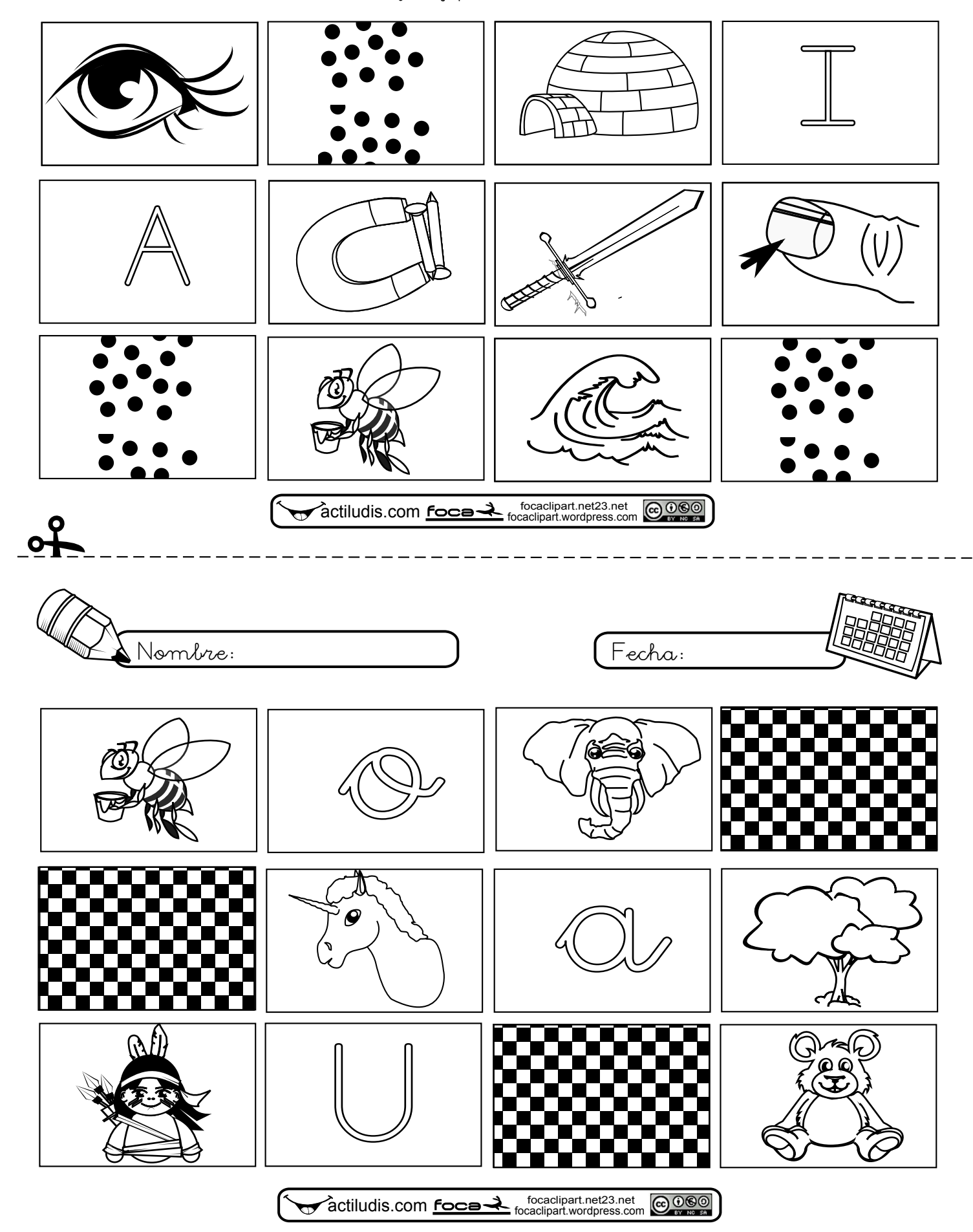

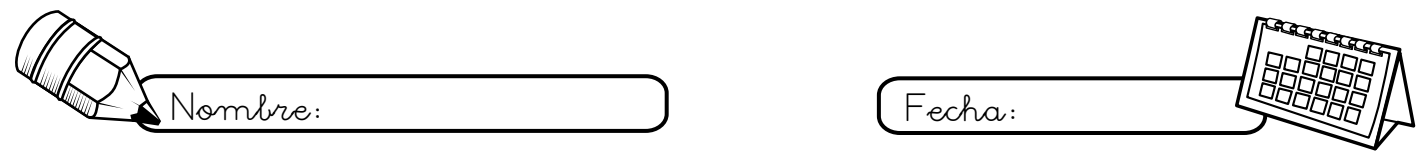

## Recorta los dibujos y ponlos en su recuadro

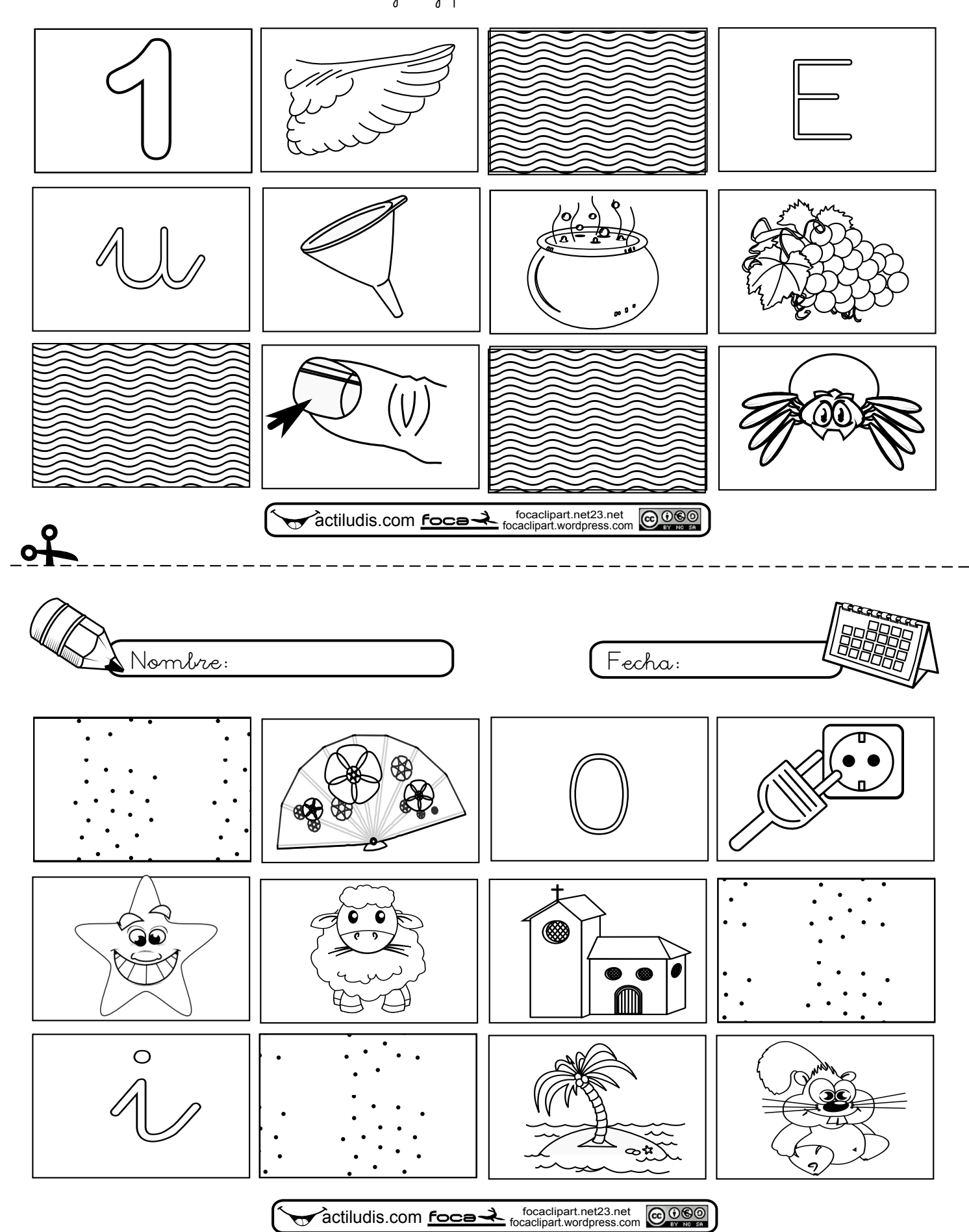

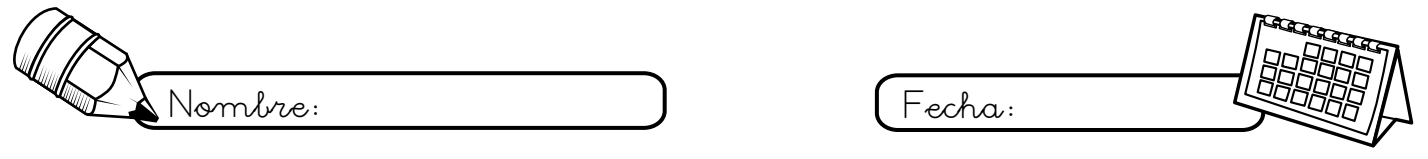

## Recorta los dibujos y ponlos en su recuadro

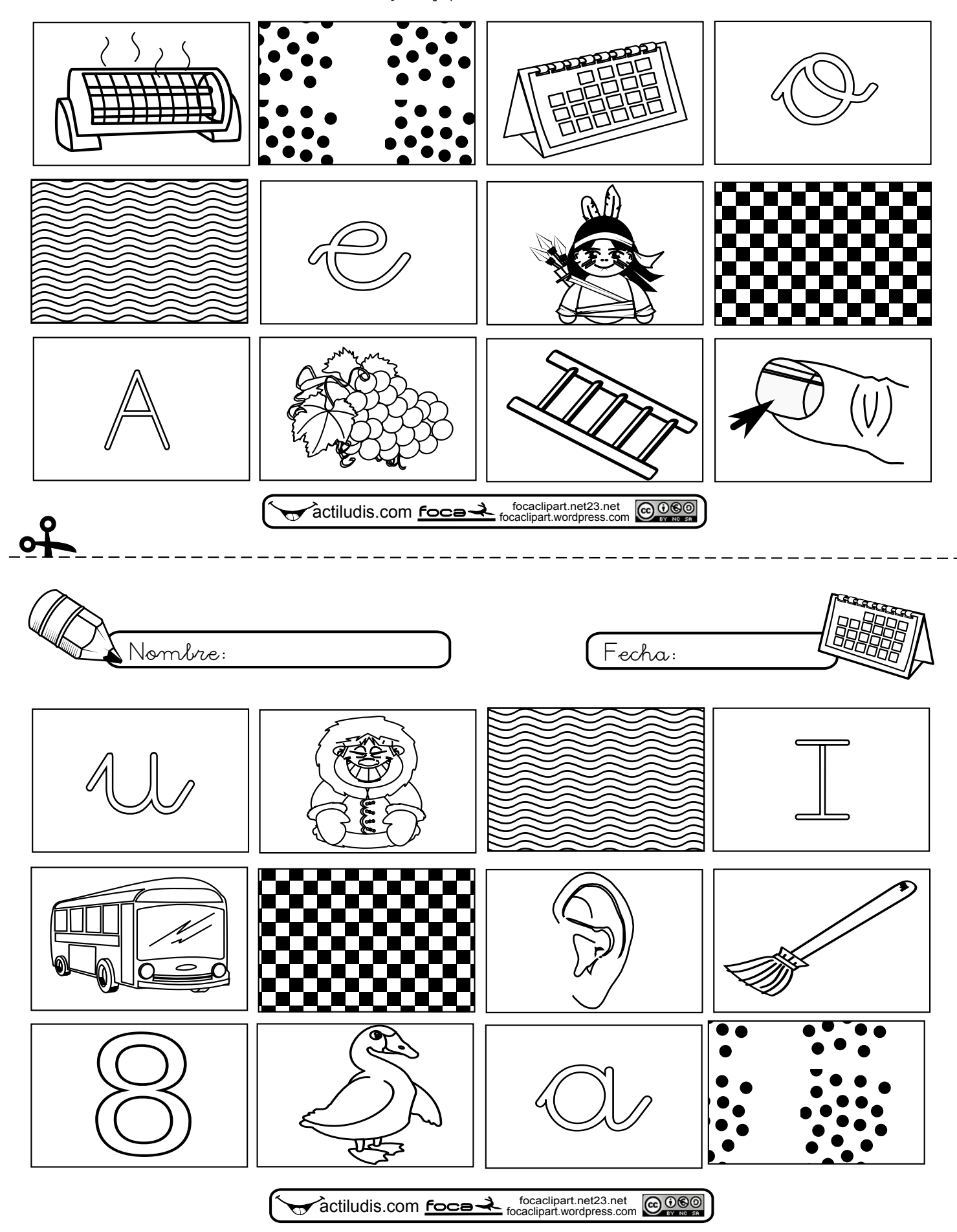

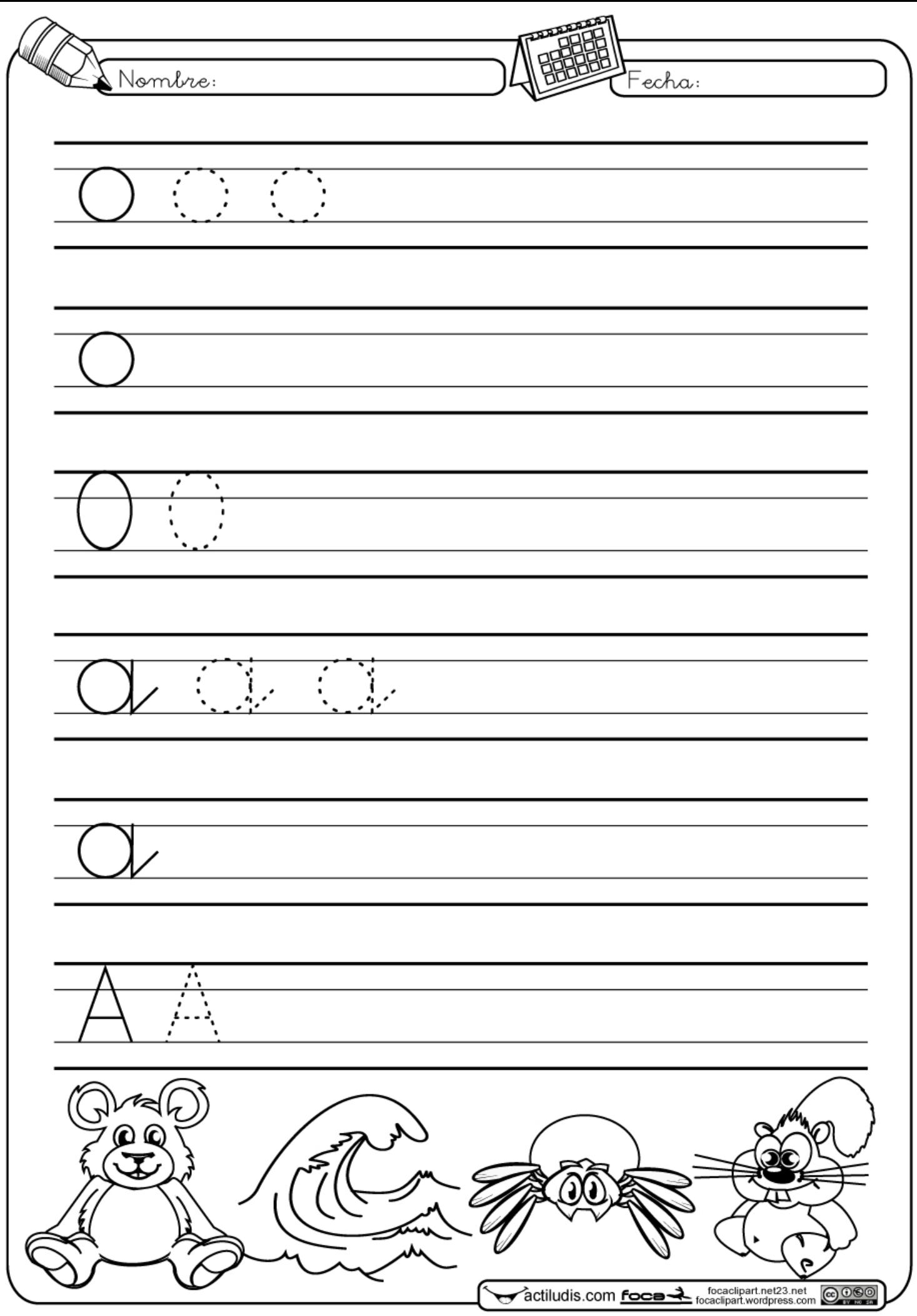

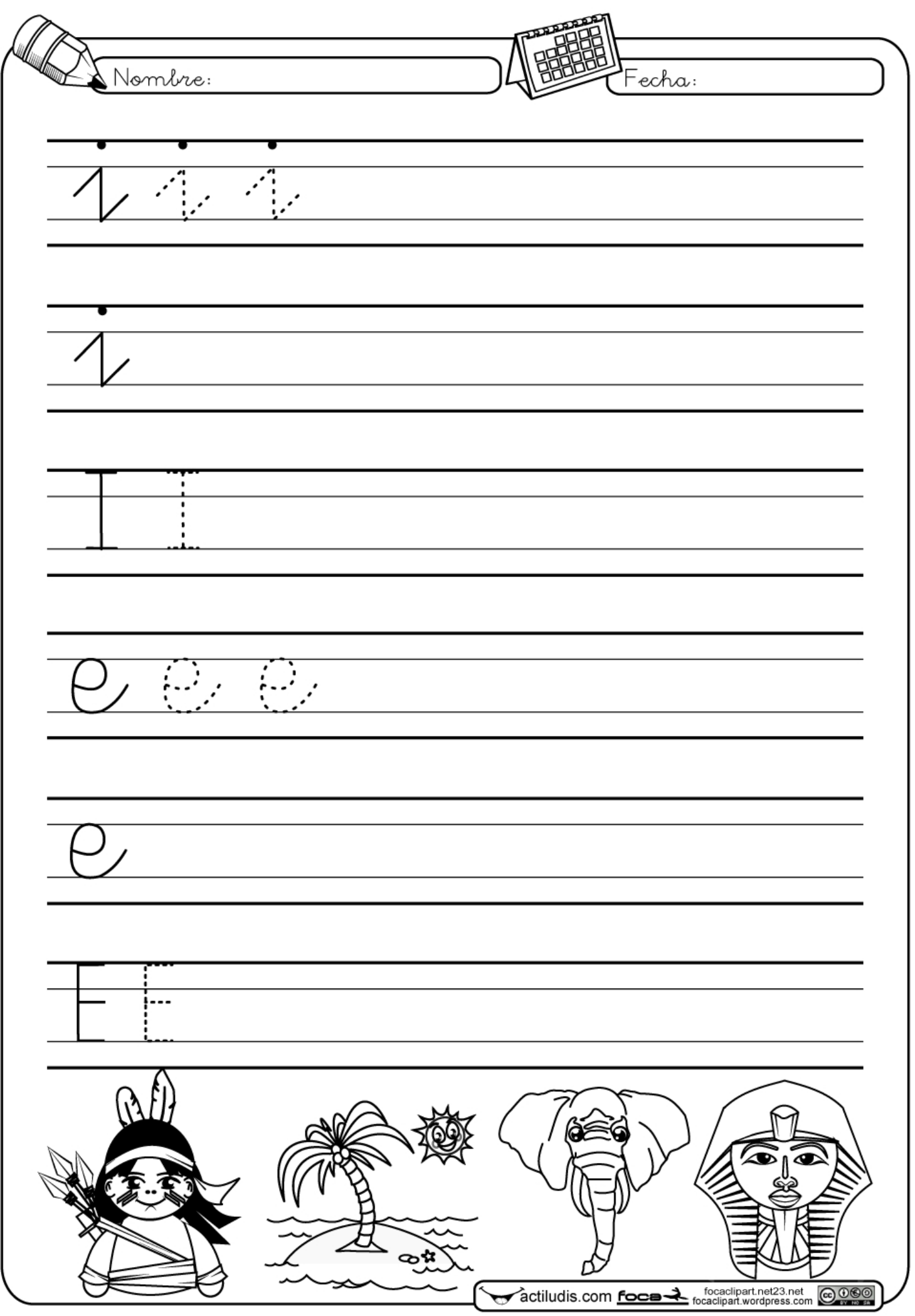

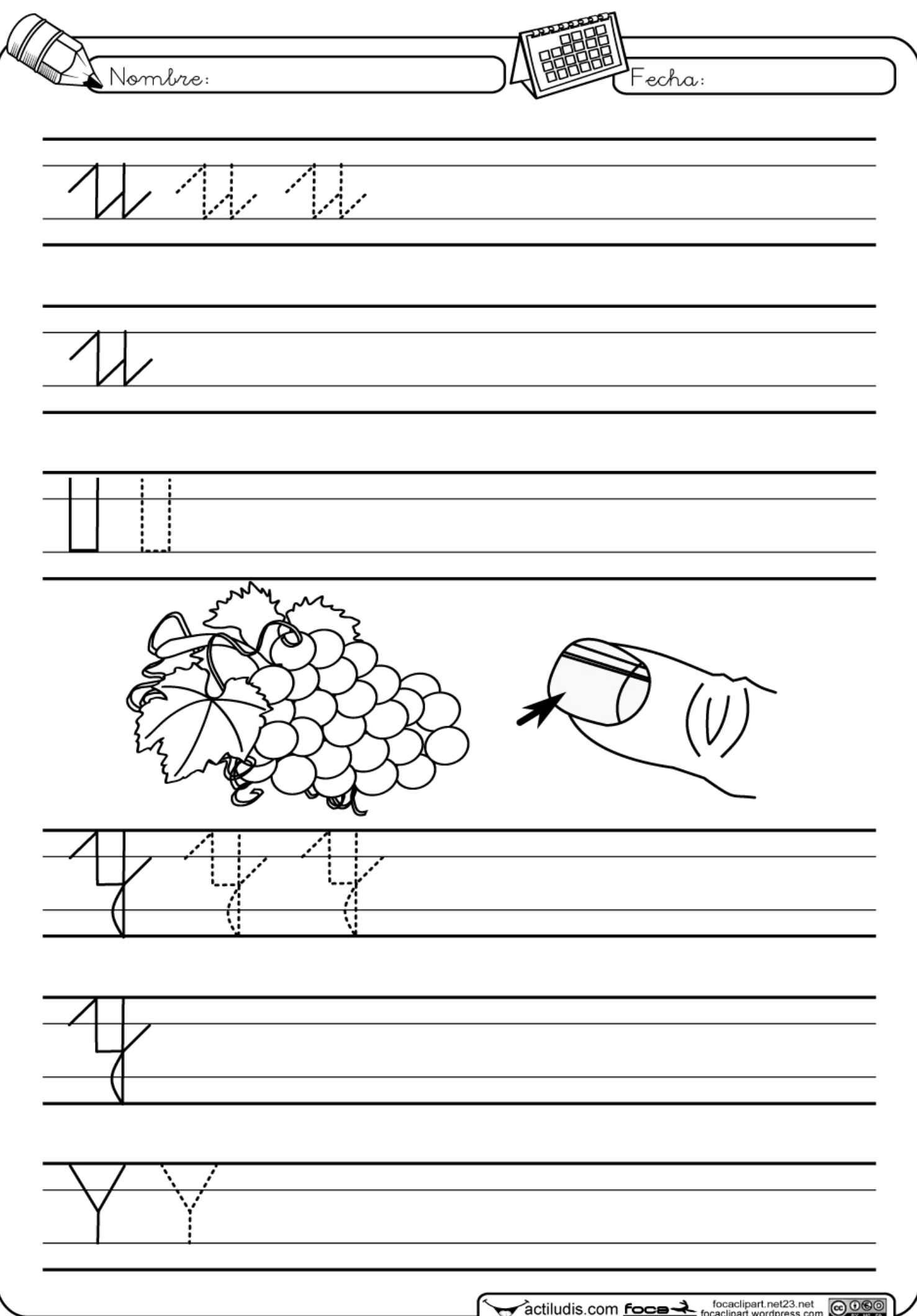

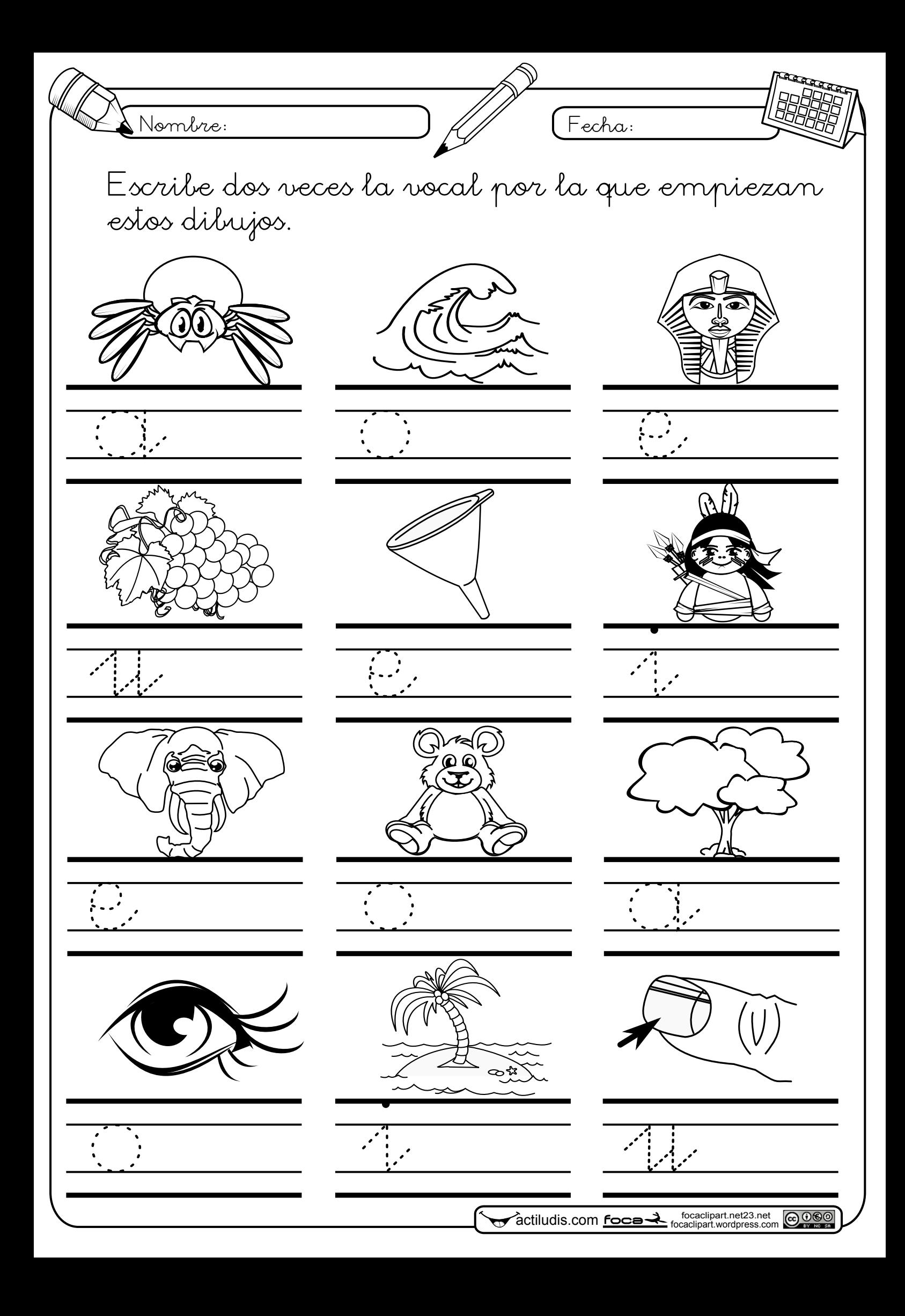

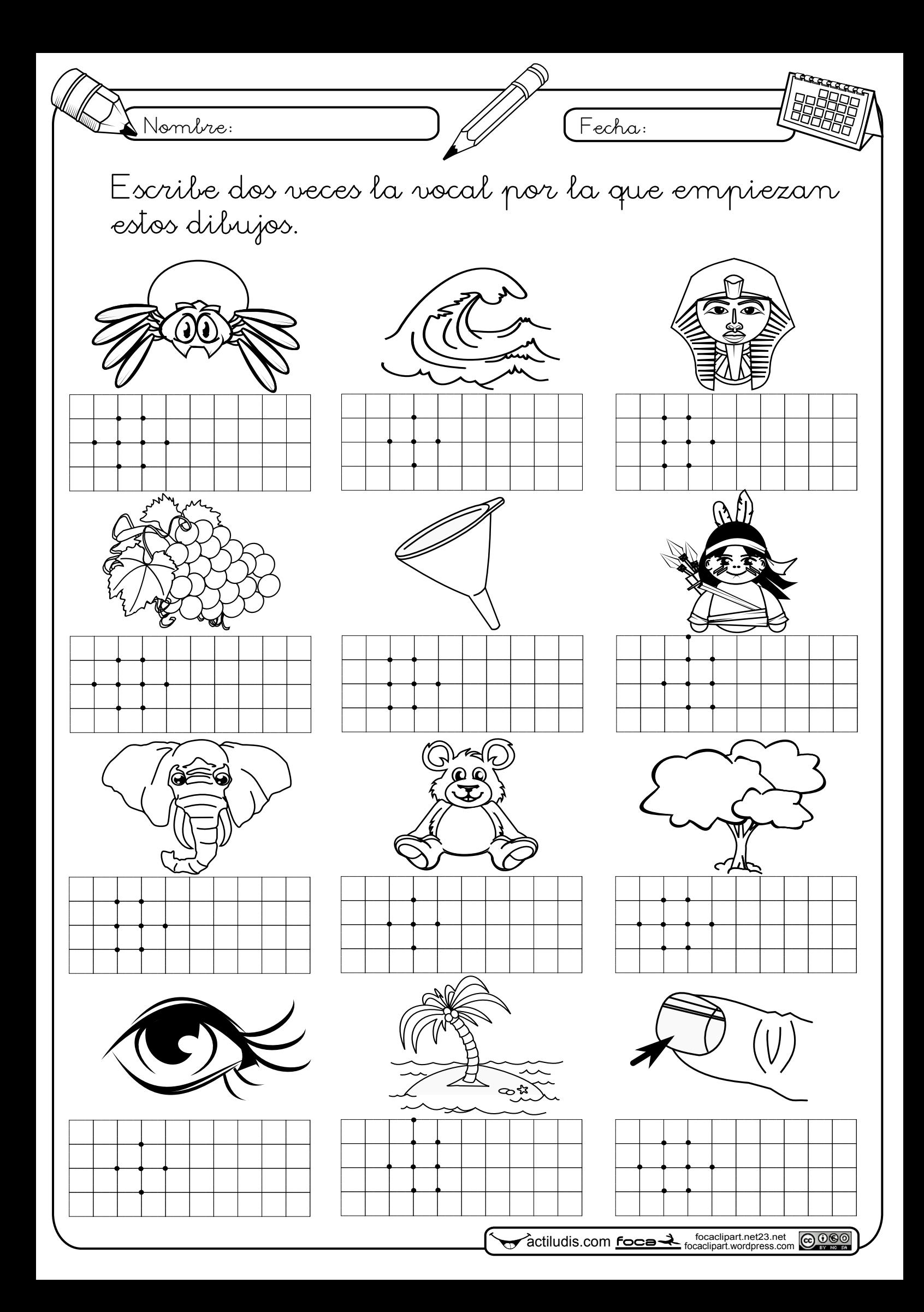

![](_page_27_Picture_0.jpeg)